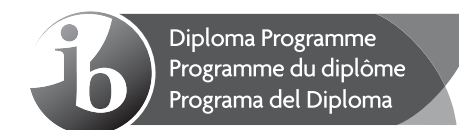

# **Tecnología de la información en una sociedad global Nivel superior Prueba 1**

Martes 19 de mayo de 2015 (tarde)

2 horas 15 minutos

#### **Instrucciones para los alumnos**

- No abra esta prueba hasta que se lo autoricen.
- Sección A: conteste dos preguntas.
- Sección B: conteste una pregunta.
- Sección C: conteste una pregunta.
- yy Cada pregunta vale **[20 puntos]**.
- yy La puntuación máxima para esta prueba de examen es de **[80 puntos]**.

## **Sección A**

Conteste **dos** preguntas. Cada pregunta vale **[20 puntos]**.

#### **1. BodyGuardian**

El BodyGuardian es un sensor corporal inalámbrico y ligero que se puede llevar encima. Esta tecnología permite a los pacientes permanecer activos e independientes mientras su estado de salud se monitorea mediante un sencillo sensor en contacto con la piel.

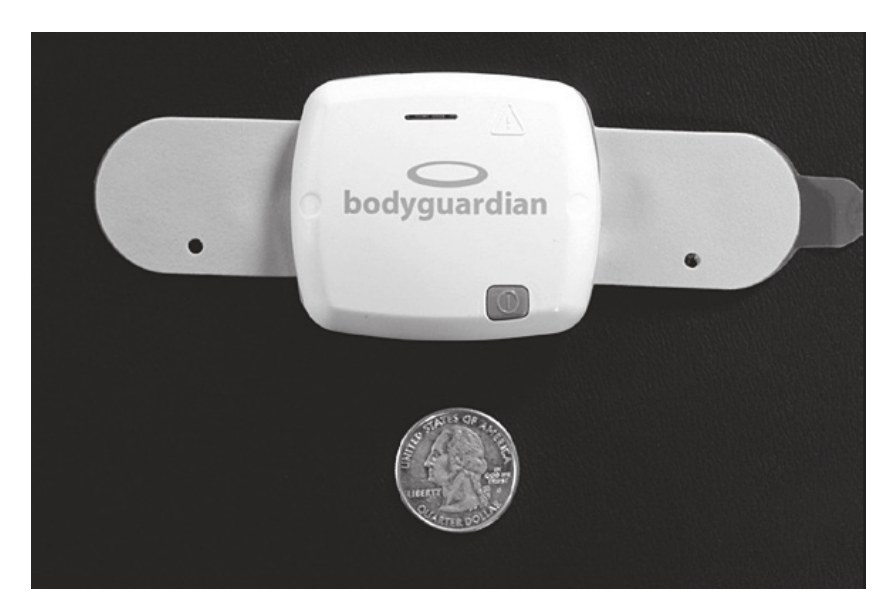

#### **Figura 1: El dispositivo BodyGuardian**

[Fuente: reproducido del sitio web Mayo Clinic. http://www.mayoclinic.org/medical-professionals/clinical-updates/ cardiovascular/new-technology-enables-novel-remote-health-care © Mayo Foundation for Medical Education and Research. Todos los derechos reservados. Imagen cortesía de Preventice and Mayo Clinic.]

El sistema se compone del dispositivo BodyGuardian y un teléfono inteligente (*smartphone*) con la aplicación\* BodyGuardian instalada. El teléfono inteligente se conecta con el servicio "en la nube" mHealth usando una red móvil 3G.

Los médicos pueden acceder a los datos de sus pacientes mediante mHealth en un dispositivo móvil. También pueden definir límites distintos para cada paciente, lo que permite alertas personalizadas.

\* aplicación o "app": normalmente son pequeños programas informáticos especializados que se descargan a dispositivos móviles; las aplicaciones también pueden ejecutarse en Internet, en un computador, o bien, en un teléfono móvil o en otros dispositivos electrónicos

## **(Pregunta 1: continuación)**

- (a) (i) Identifique **dos** indicadores de salud que el dispositivo BodyGuardian podría medir. [2]
	- (ii) Identifique **cuatro** pasos que da el software para decidir si un indicador de salud debe enviarse a un médico para efectuar un diagnóstico. [4]
- (b) Los administradores de mHealth están investigando la naturaleza de las contraseñas que deben utilizar los médicos para acceder a la información de los pacientes. Las dos opciones que se están investigando son:
	- el médico crea una contraseña que no necesita cambiarse
	- el sistema mHealth requiere que los médicos creen una contraseña fuerte que debe cambiarse cada 40 días.

Analice estas **dos** opciones. [6]

 (c) Como parte del desarrollo del dispositivo BodyGuardian, se lo está sometiendo a pruebas clínicas en las que lo utilizan médicos y pacientes.

 Discuta las implicaciones para médicos y pacientes de poner a prueba el dispositivo BodyGuardian antes de que se venda al público. **El escuceción en la contrada el público** en la escuceción en la e

 $-3-$ 

## **2. Impresión en 3D**

Carlos es un pato que nació con una sola pata. Su propietario tomó fotos desde distintos ángulos de la pata de otro pato y pudo usar la tecnología de impresión en 3D para hacerle una nueva pata de plástico.

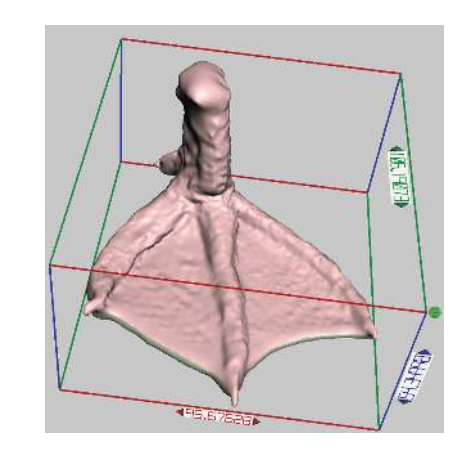

## **Figura 2: Imagen generada por computador de la pata de un pato**

[Fuente: Cortesía de Feathered Angels Waterfowl Sanctuary]

**Figura 3: La nueva pata de plástico de Carlos**

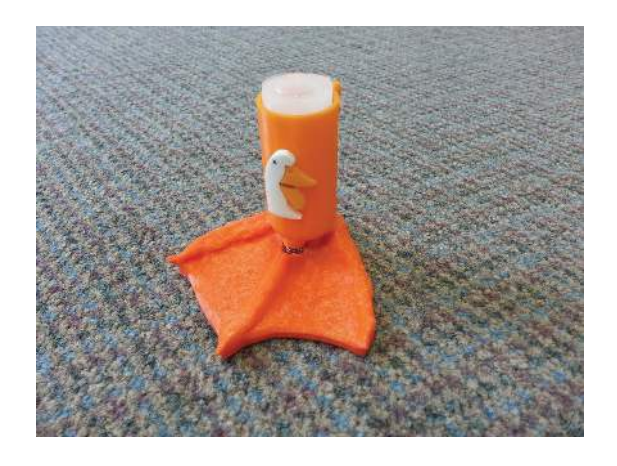

[Fuente: Cortesía de Feathered Angels Waterfowl Sanctuary]

#### **(Pregunta 2: continuación)**

### **Figura 4: Una impresora 3D**

Eliminado por motivos relacionados con los derechos de autor Por favor vease: http://en.wikipedia.org/wiki/3D\_printing#/media/File:MakerBot\_Replicator\_2.jpg

Una impresora 3D, como la que aparece en la **Figura 4**, crea un objeto agregando plástico capa por capa hasta terminarlo.

Inspirado por la noticia de Carlos, Alejandro Toys ha creado una empresa que utiliza un computador con una impresora 3D y software para producir juguetes de plástico para niños.

Alejandro Toys ha averiguado que ciertos programas permiten introducir imágenes en 2D en el software de la impresora 3D para convertirlas en un objeto 3D. Están considerando usar software de código abierto (*open source*) o comprar software patentado.

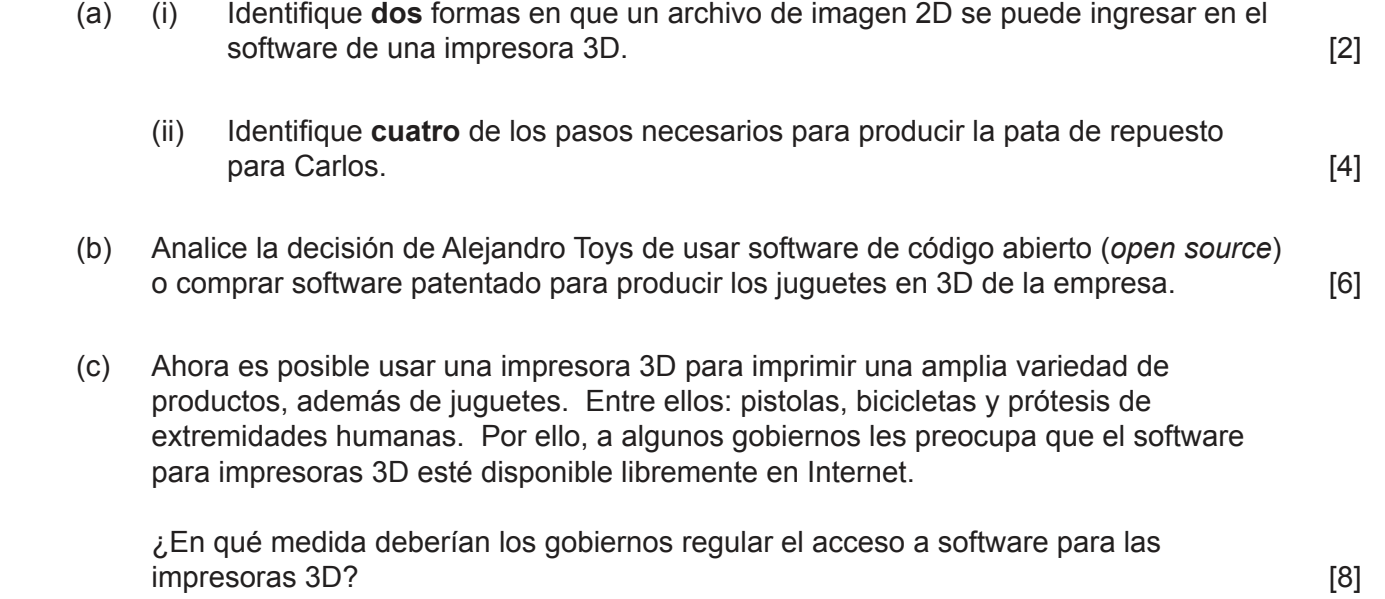

#### **3. Librería de un pueblo se pasa a registros informatizados**

El Hoyo es una pequeña localidad del sur de Argentina. La librería local ha recibido recientemente una importante cantidad de libros académicos de una gran universidad de Buenos Aires. La universidad también ha enviado un computador que tiene todos los libros registrados en una hoja de cálculo.

La tabla de la **Figura 5** muestra una pequeña parte de la lista de libros. La tabla tiene 400 entradas distintas (la última entrada está en la fila 401).

Daniela, la administradora de la librería, hace mucho tiempo que espera un computador. Ella sabe que con este equipo el personal dará un servicio más rápido cuando se busquen libros específicos.

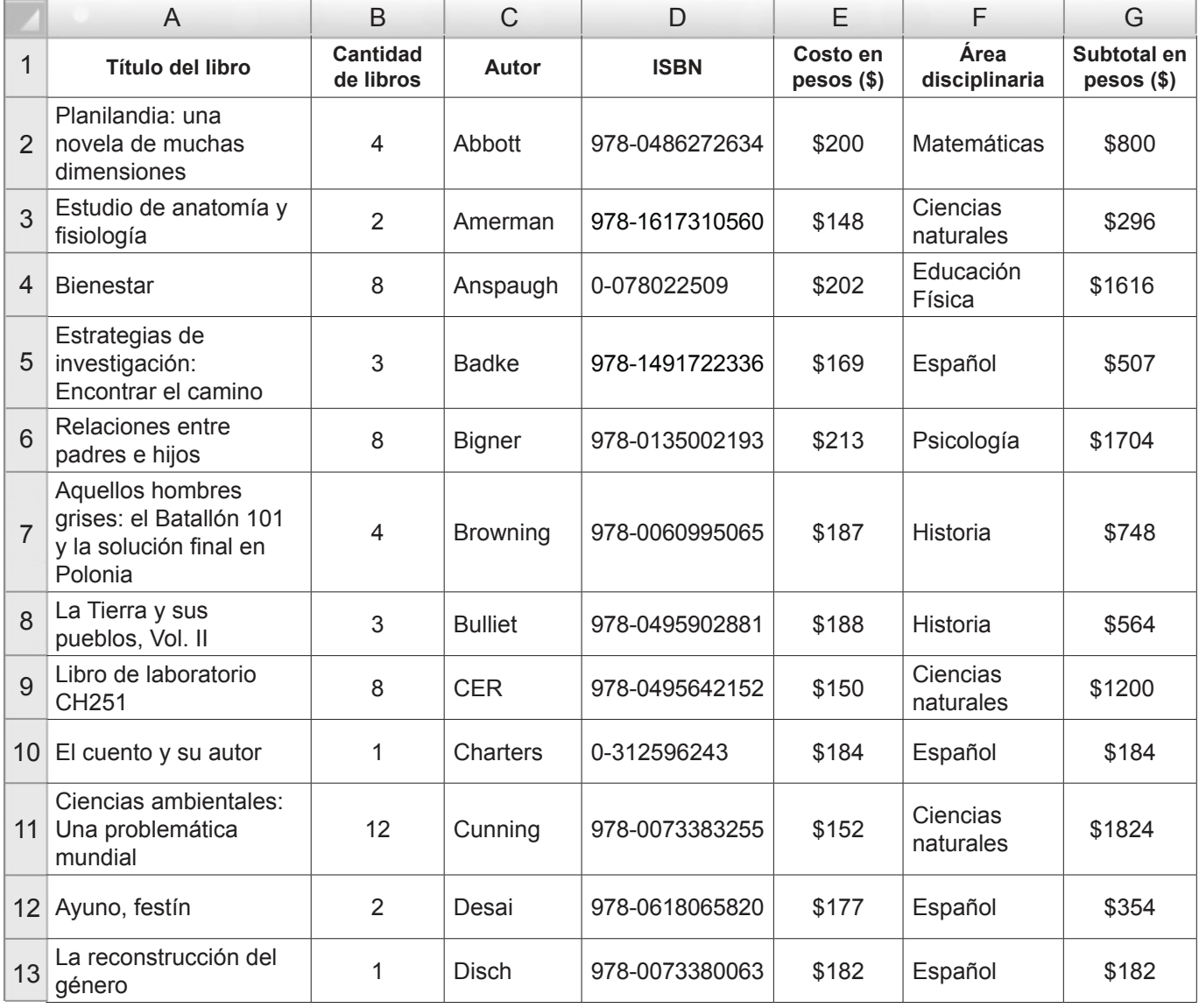

## **Figura 5: Parte de la hoja de cálculo de libros**

[Fuente: © Organización del Bachillerato Internacional, 2015]

## **(Pregunta 3: continuación)**

 (a) (i) Daniela necesita ver los libros en orden alfabético, con el "Área disciplinaria" ordenada de la A a la Z y después la "Cantidad de libros" ordenada de mayor a menor.

> Indique el autor que debería aparecer en la primera fila de la hoja de cálculo ordenada, usando solo los libros mostrados en la **Figura 5**. [1]

- (ii) Indique la fórmula que se necesitaría para sumar el costo de todos los libros de la librería. [1]
- (iii) Daniela ahora piensa que debería haber instalado una base de datos para la información sobre los libros. Resuma **dos** ventajas que tendría una base de datos por sobre una hoja de cálculo para la librería de El Hoyo. [4]
- (b) Explique **tres** impactos que el nuevo sistema de computación podría tener para el personal de la librería. [6]
- (c) El Hoyo recibe una gran cantidad de turistas durante el verano cuando se efectúa el festival de la fruta, pero sufre de períodos de mala conectividad a Internet. Daniela ha creado una zona separada en la librería que tiene varios computadores con acceso gratuito y de banda ancha a Internet para que los turistas los usen para leer su correo electrónico y buscar información sobre la localidad.

Evalúe el impacto de esta iniciativa para Daniela como administradora de la librería. [8]

# **Sección B**

Conteste **una** pregunta. Cada pregunta vale **[20 puntos]**.

#### **4. Sistema automatizado de equipajes del aeropuerto Penrose (Reino Unido)**

El sistema automatizado de equipajes diseñado por el aeropuerto Penrose es un ejemplo de un proyecto de TI fallido. Cuando se puso en marcha un prototipo del sistema para una demostración, las maletas se atascaron en la cinta transportadora, se cayeron, o los empleados las pusieron en la cinta transportadora equivocada. Como resultado, con frecuencia las maletas se enviaron a destinos incorrectos, se perdieron o se dañaron.

Una investigación sobre el fallo del sistema automatizado de equipajes reveló varios problemas:

- los directivos del aeropuerto Penrose cambiaban continuamente los requisitos del sistema
- la empresa que diseñó e implementó el sistema automatizado de equipajes nunca había creado uno de este tamaño antes
- la fecha límite para la terminación fue solo de dos años desde el inicio del proyecto
- no se incluyó a las aerolíneas que usan el aeropuerto Penrose en las conversaciones iniciales sobre el proyecto.

Se usó el método de desarrollo en cascada.

El equipo directivo del proyecto, que se componía del ingeniero principal del aeropuerto y el equipo directivo senior de la empresa que construyó el sistema, tuvo a su cargo las decisiones principales del proyecto. Varios directivos de nivel inferior, que no estaban directamente involucrados en las decisiones, advirtieron al equipo directivo que el proyecto necesitaría cuatro años para completarse, no los dos años previstos.

#### **Figura 6: Caos de equipajes en el aeropuerto Penrose**

Eliminado por motivos relacionados con los derechos de autor Por favor vease: http://www.thestar.com/life/travel\_blog/2014/01/singing\_the\_toronto\_pearson\_airport polar\_vortex\_blues\_\_things\_improving\_but\_shutting\_down\_the\_airport\_tuesday\_was\_a\_mistake.html

# **(Pregunta 4: continuación)**

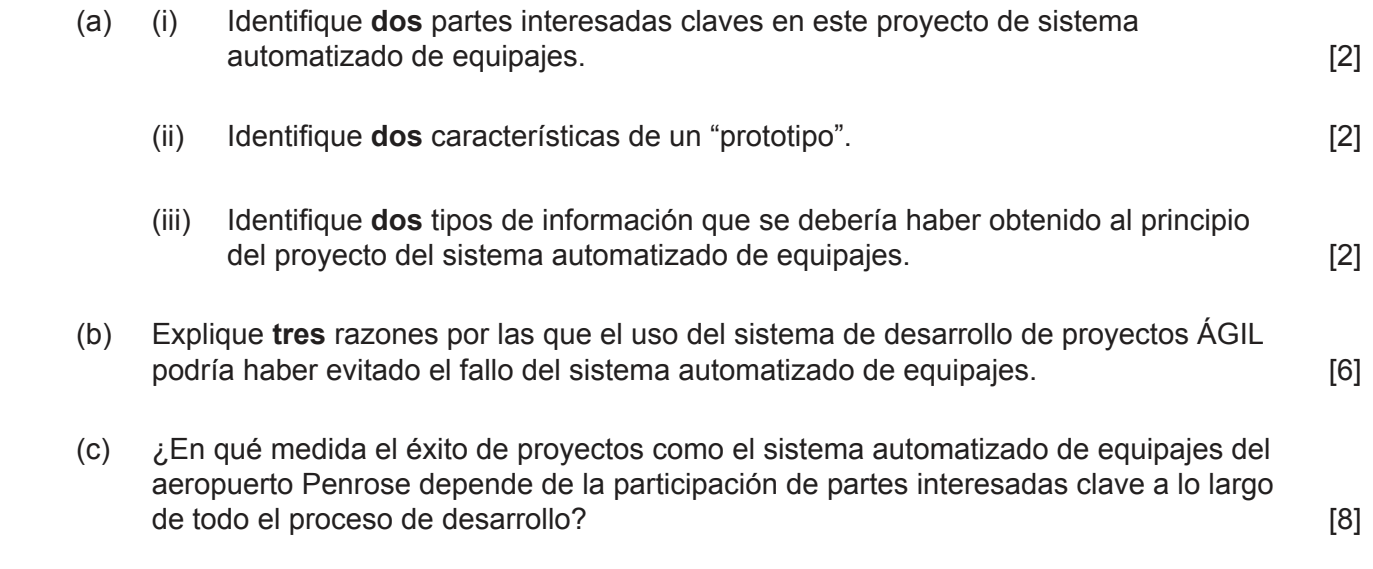

## **5. Zunica Chocolates**

Zunica Chocolates vende sus productos en varias tiendas de Nuevo México (EE. UU.). Las ventas han crecido rápidamente en los últimos años.

Zunica Chocolates ha decidido crear una plataforma de comercio electrónico para ventas en línea. La plataforma debe integrarse con el sitio web actual de la empresa. Zunica Chocolates ha decidido contratar para el trabajo a Karlsons, una empresa de desarrollo de comercio electrónico. El propietario trabajará con Anna, la directora de proyecto en Karlsons, que diseñará y creará la plataforma de comercio electrónico. Ella ha desarrollado un diagrama de Gantt para programar y coordinar tareas.

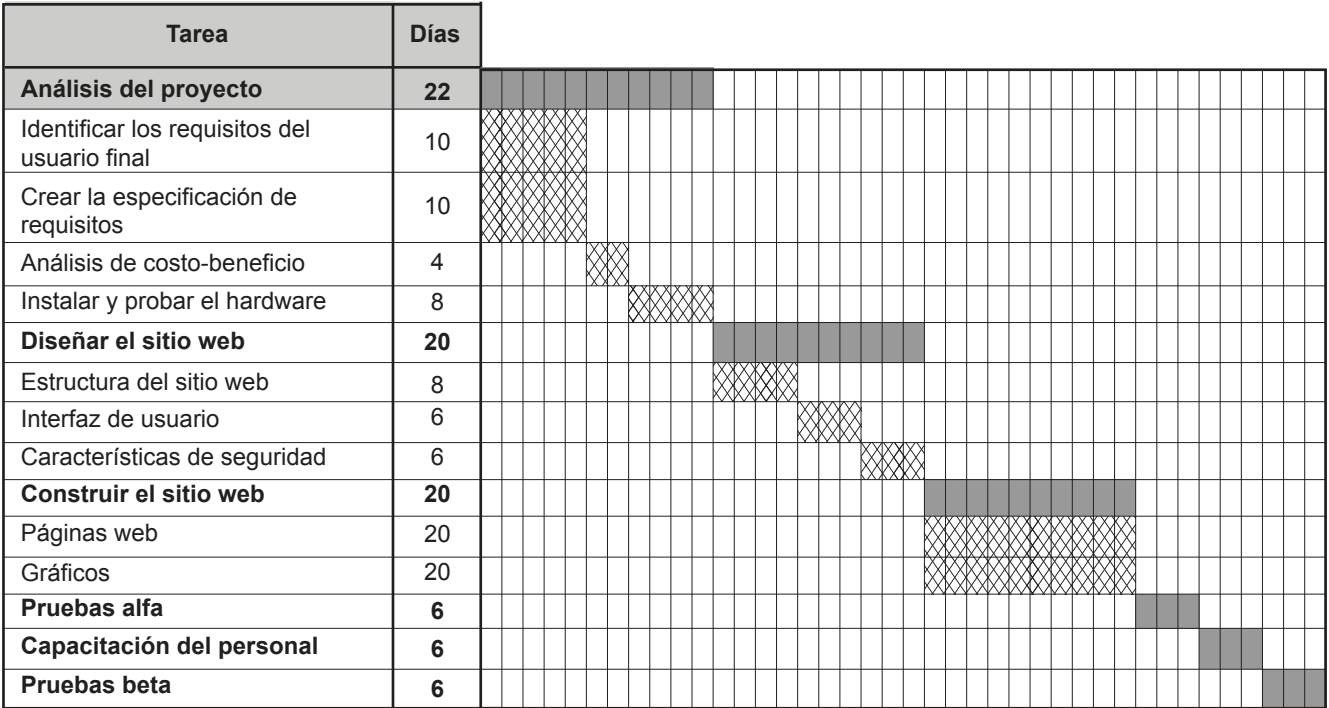

#### **Figura 7: Diagrama de Gantt para la plataforma de comercio electrónico de Zunica Chocolates**

**Clave**:

Cada celda equivale a dos días.

Fase del proyecto

₩ Tarea del proyecto

[Fuente: © Organización del Bachillerato Internacional, 2015]

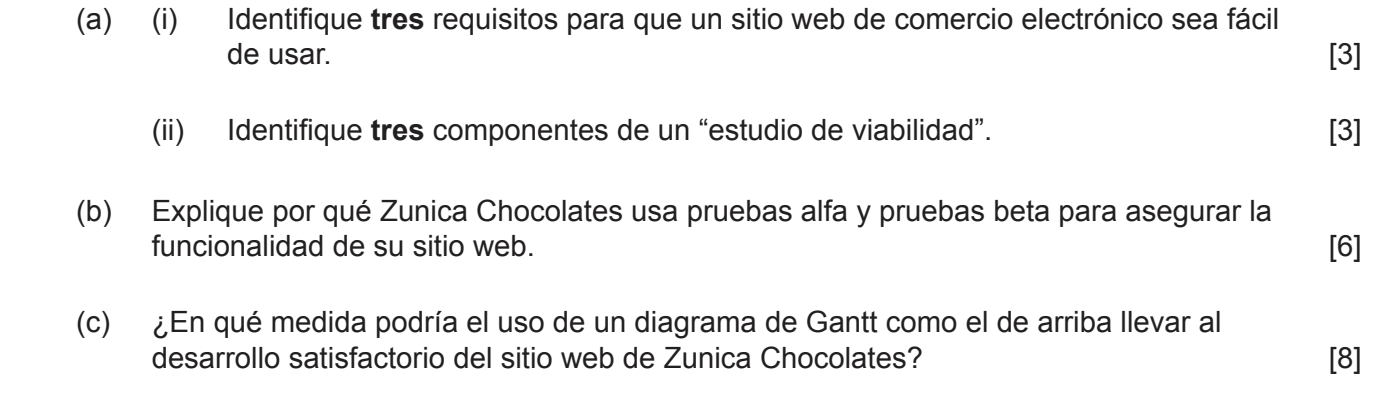

Página en blanco

 $-11-$ 

# **Sección C**

Conteste **una** pregunta. Cada pregunta vale **[20 puntos]**.

#### **6. Robots de telepresencia**

Varios alumnos del colegio Fernwood deben estudiar en casa debido a graves problemas de salud. El colegio está considerando si debería comprar robots VGo para estos alumnos.

Los robots están dentro del aula y tienen una pantalla que muestra la cara del alumno en tiempo real. El estudiante puede controlar el robot para ver y oír qué sucede en el aula y también participar en debates en clase, trabajos de grupo, e incluso asistir a asambleas o hasta unirse a otros alumnos en el comedor.

El alumno que está en casa necesita un computador con acceso a Internet para recibir el video y el sonido del robot. El colegio deberá tener una red Wi-Fi, porque el robot se desplazará por todo el colegio del mismo modo en que lo haría el estudiante. El estudiante controla el movimiento del robot desde el computador de su casa.

Al fin del día escolar, el estudiante "conduce" su robot a un área segura donde se recarga la batería durante la noche.

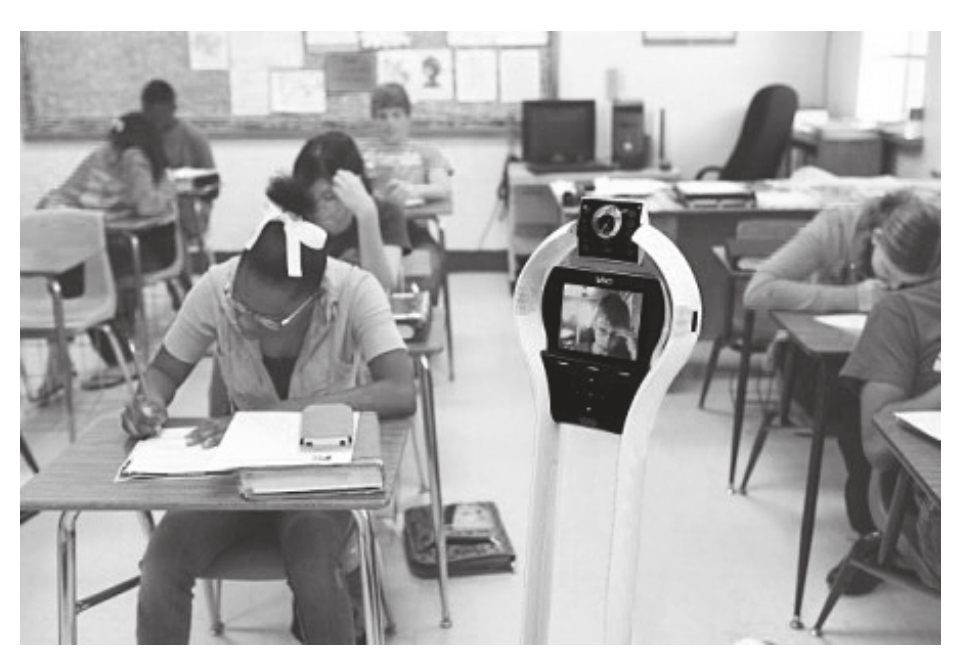

## **Figura 8: Un robot VGo en un aula**

[Fuente: VGo Communications. Utilizado con autorización.]

# **(Pregunta 6: continuación)**

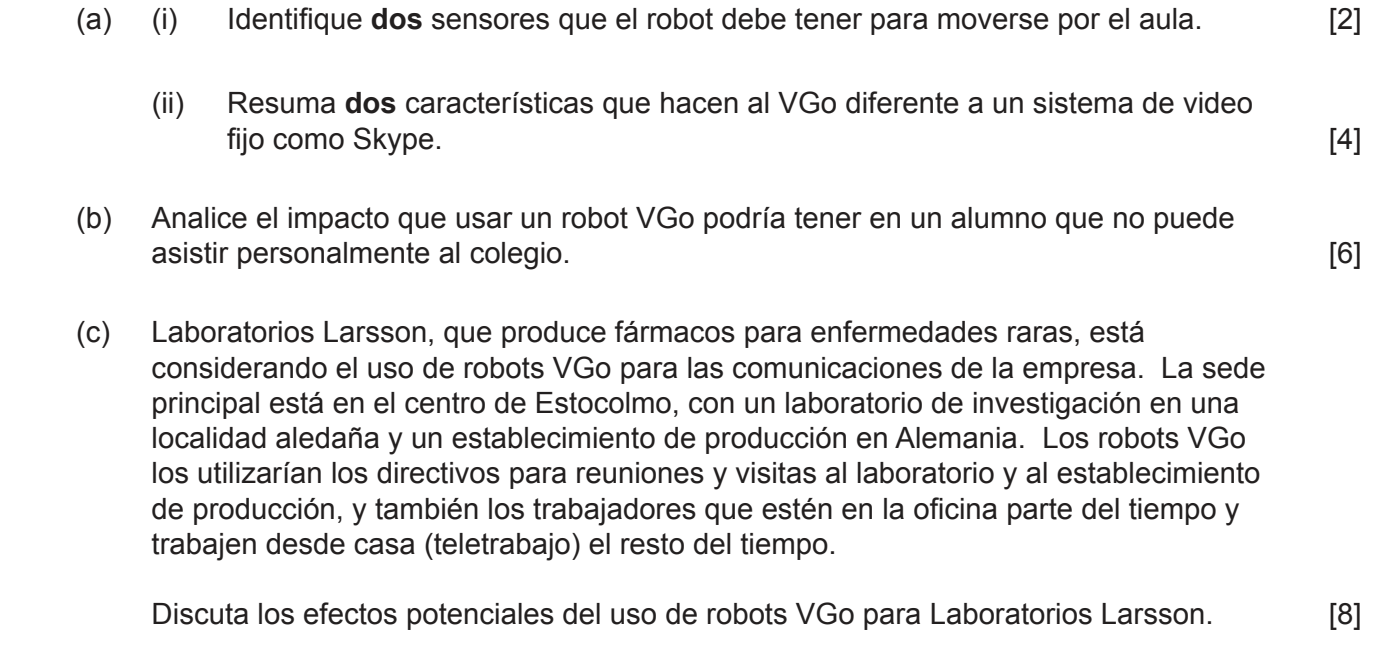

#### **7. Arte y sistemas expertos**

Harold Cohen, un reconocido pintor, ha utilizado sus conocimientos de dibujo y color para crear un sistema experto llamado AARON. Este usa una base de conocimientos que contiene información sobre objetos del mundo real y sigue un conjunto de reglas sobre cómo producir obras de arte. AARON tiene un brazo robótico que usa para mezclar colores, dibujar, pintar y, finalmente, limpiar los botes de pinturas y los pinceles.

**Figura 9: AARON**

Eliminado por motivos relacionados con los derechos de autor

Cohen también proporcionó a AARON una capacidad de aprendizaje automático. Todas las obras de AARON son distintas entre sí y, cuando se ejecuta el programa, AARON toma todas las decisiones sobre las pinturas; por ejemplo, sobre sus componentes.

#### **Figura 10: AARON sigue un conjunto de reglas para producir obras de arte**

Eliminado por motivos relacionados con los derechos de autor

[Fuente: http://prostheticknowledge.tumblr.com]

Los dibujos y pinturas de AARON se han expuesto en varios museos, entre ellos, el Museo de Arte Moderno de San Francisco, el Tate de Londres y el Museo Stedelijk de Ámsterdam. Según un crítico de arte, "AARON conserva los accidentes espontáneos que a menudo definen el carácter de una obra de arte, en lugar de corregirlos eficientemente".

### **(Pregunta 7: continuación)**

(a) AARON, como todos los sistemas expertos, tiene una base de conocimientos y un motor de inferencias.

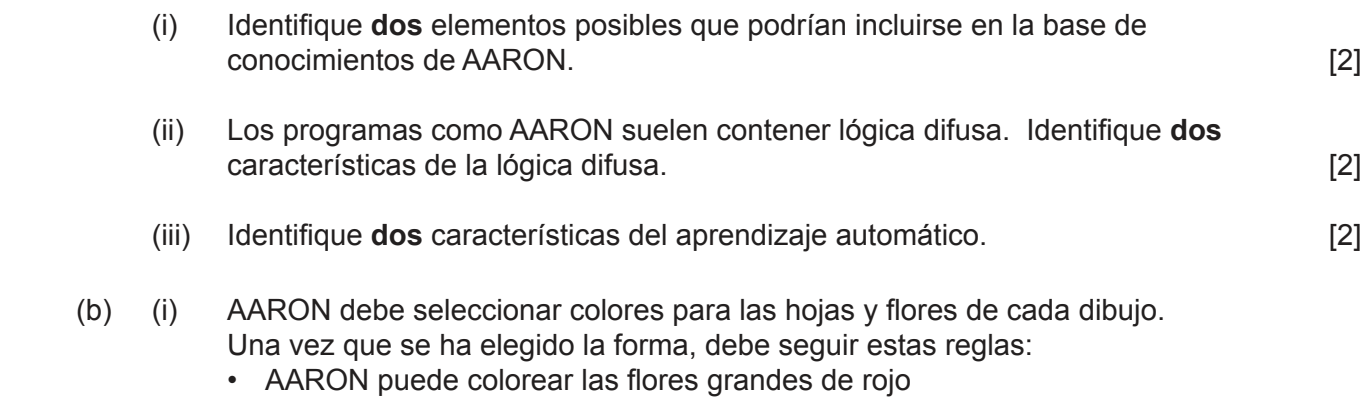

- AARON puede colorear las flores pequeñas de azul
- si la forma es una hoja, AARON puede colorearla de verde
- si la forma no es una hoja ni una flor, AARON no debe colorearla.

Copie y complete la información siguiente para construir un árbol de decisión que serviría a AARON para colorear los dibujos. **Exercición e a serviría** a MARON para colorear los dibujos.

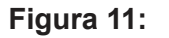

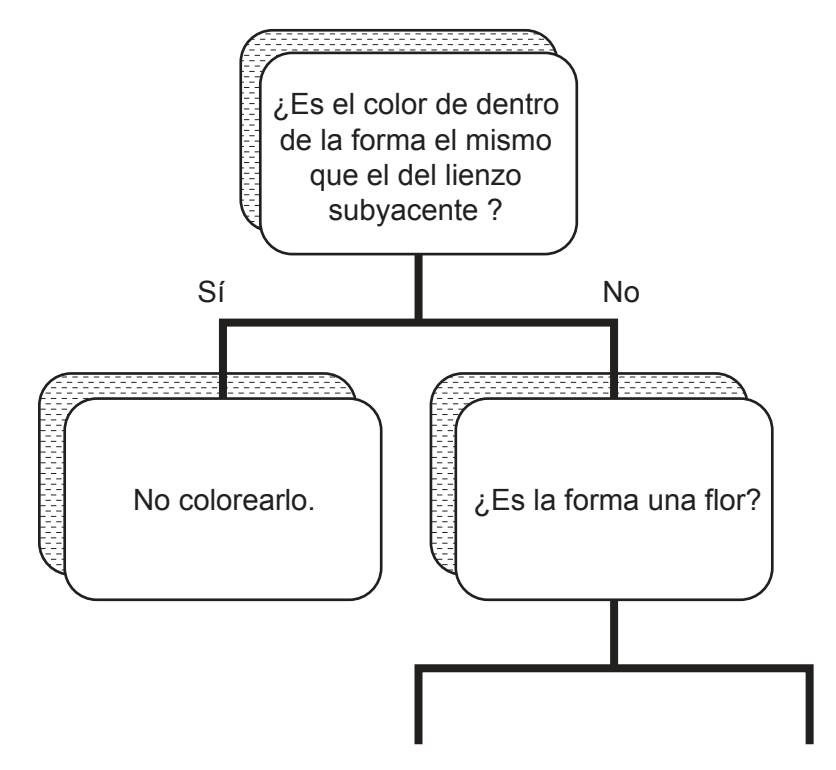

- (ii) Explique **una** debilidad de utilizar un árbol de decisión como este para AARON. [2]
- (c) Discuta la decisión de los museos de nombrar a AARON como "autor" al exponer las pinturas y dibujos del robot. [8]